## **DAFTAR ISI**

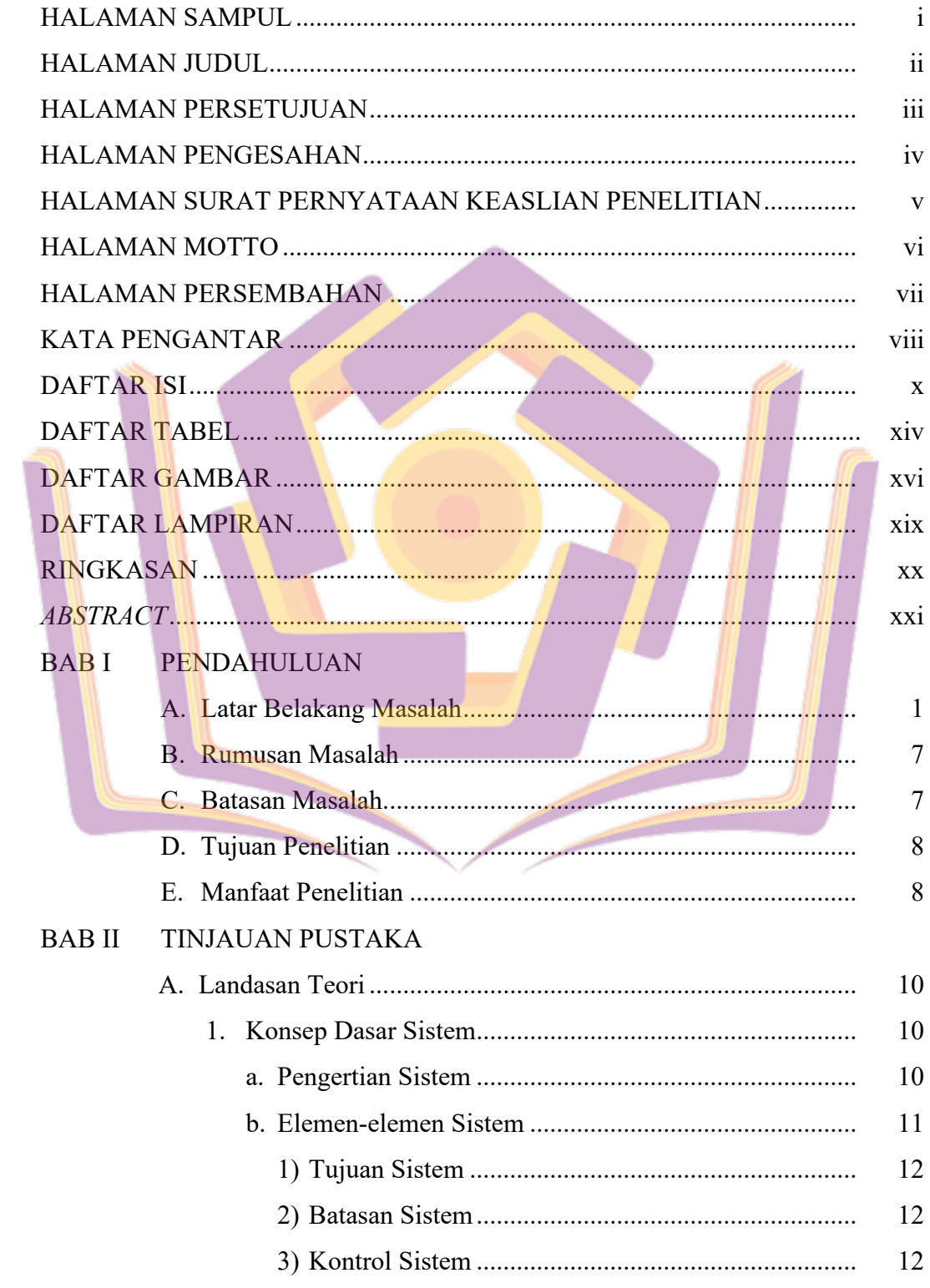

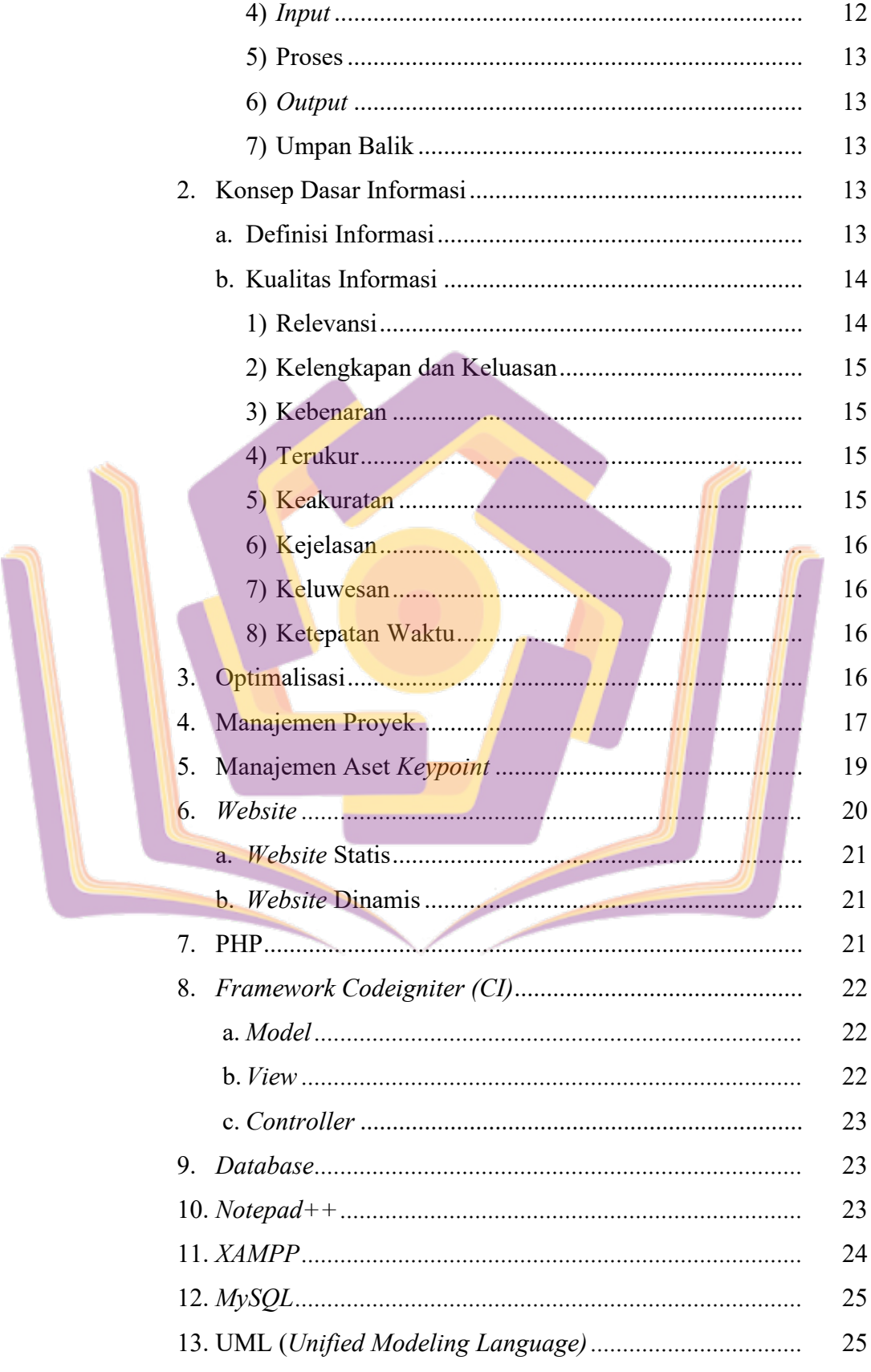

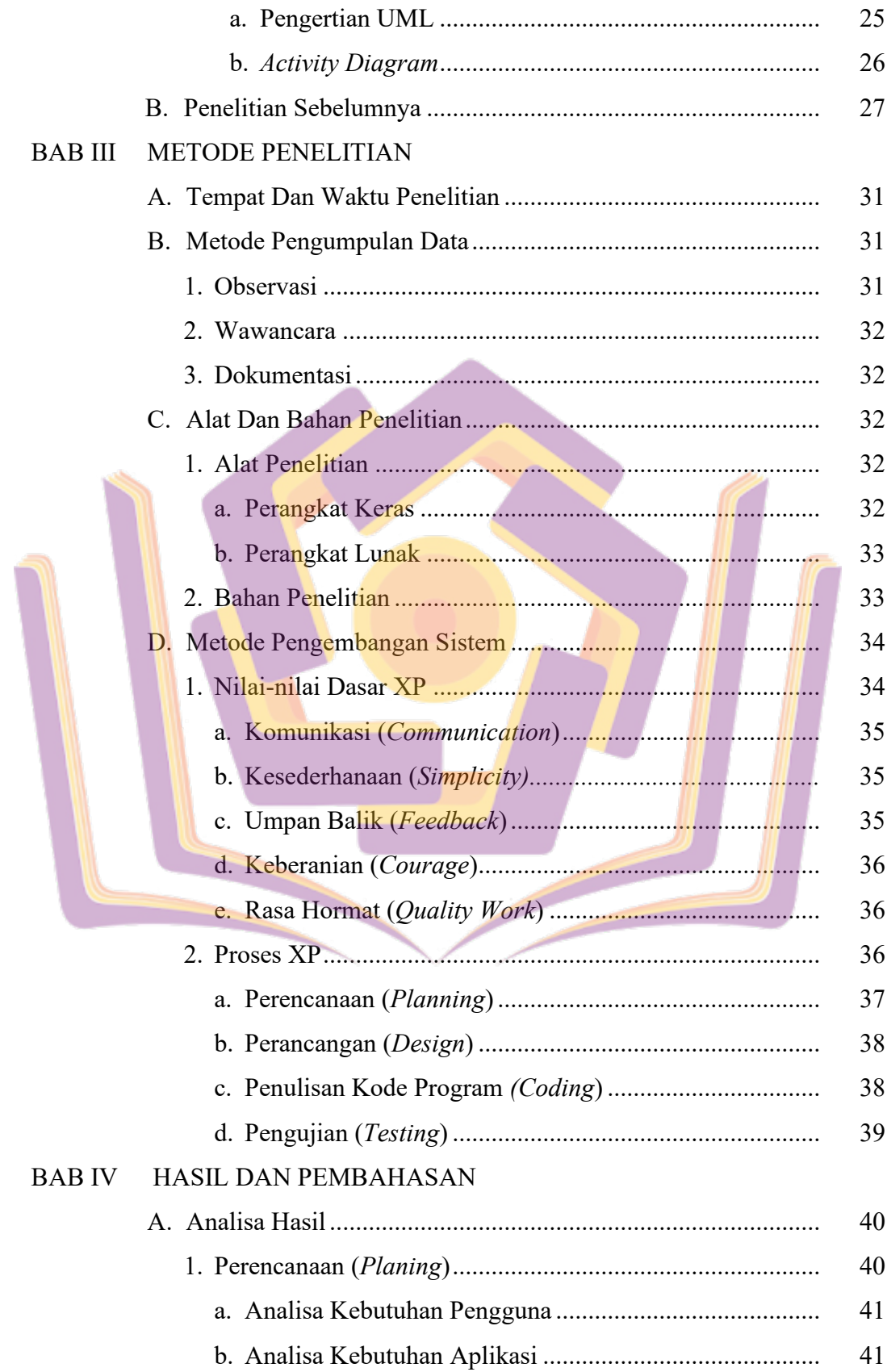

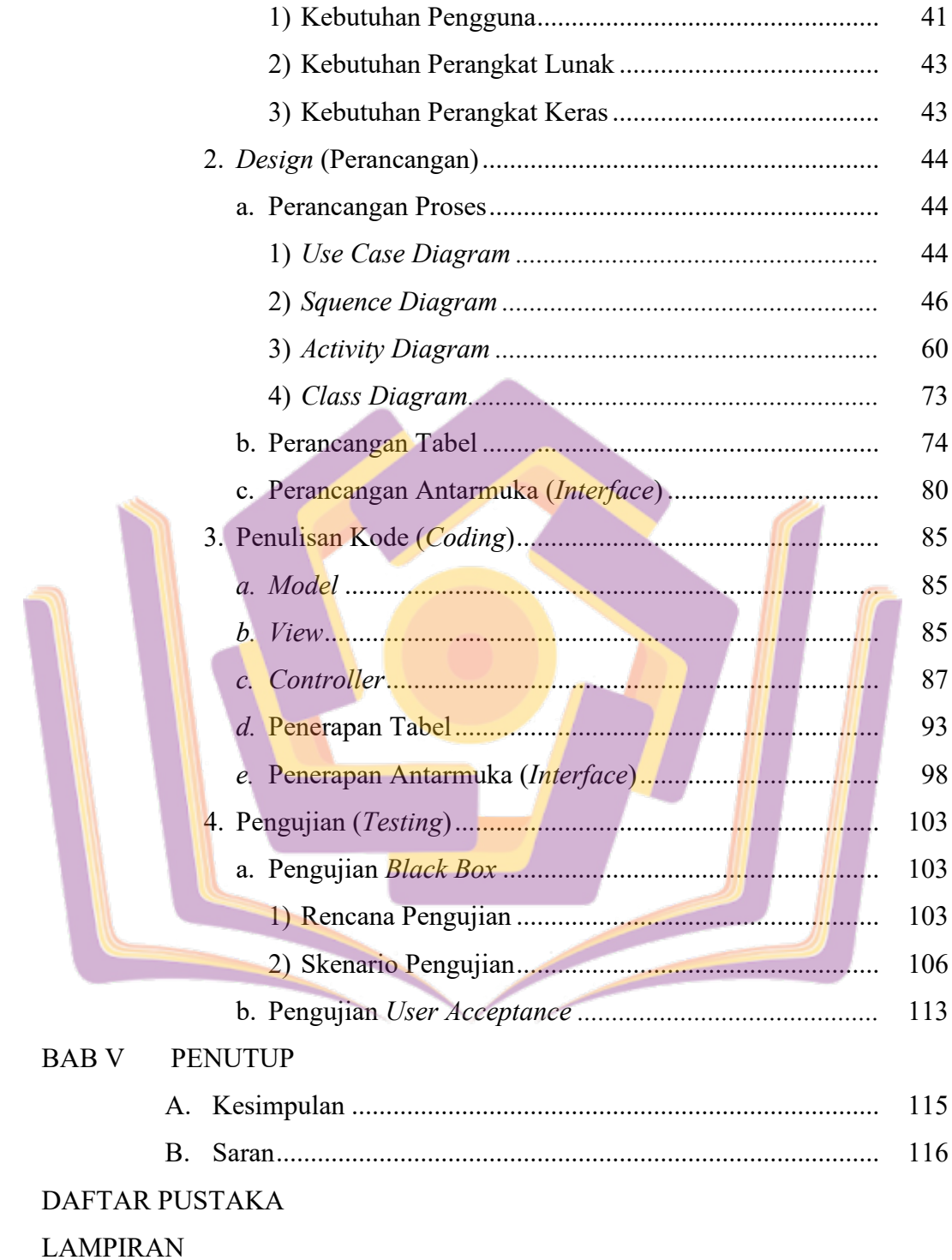

## **DAFTAR TABEL**

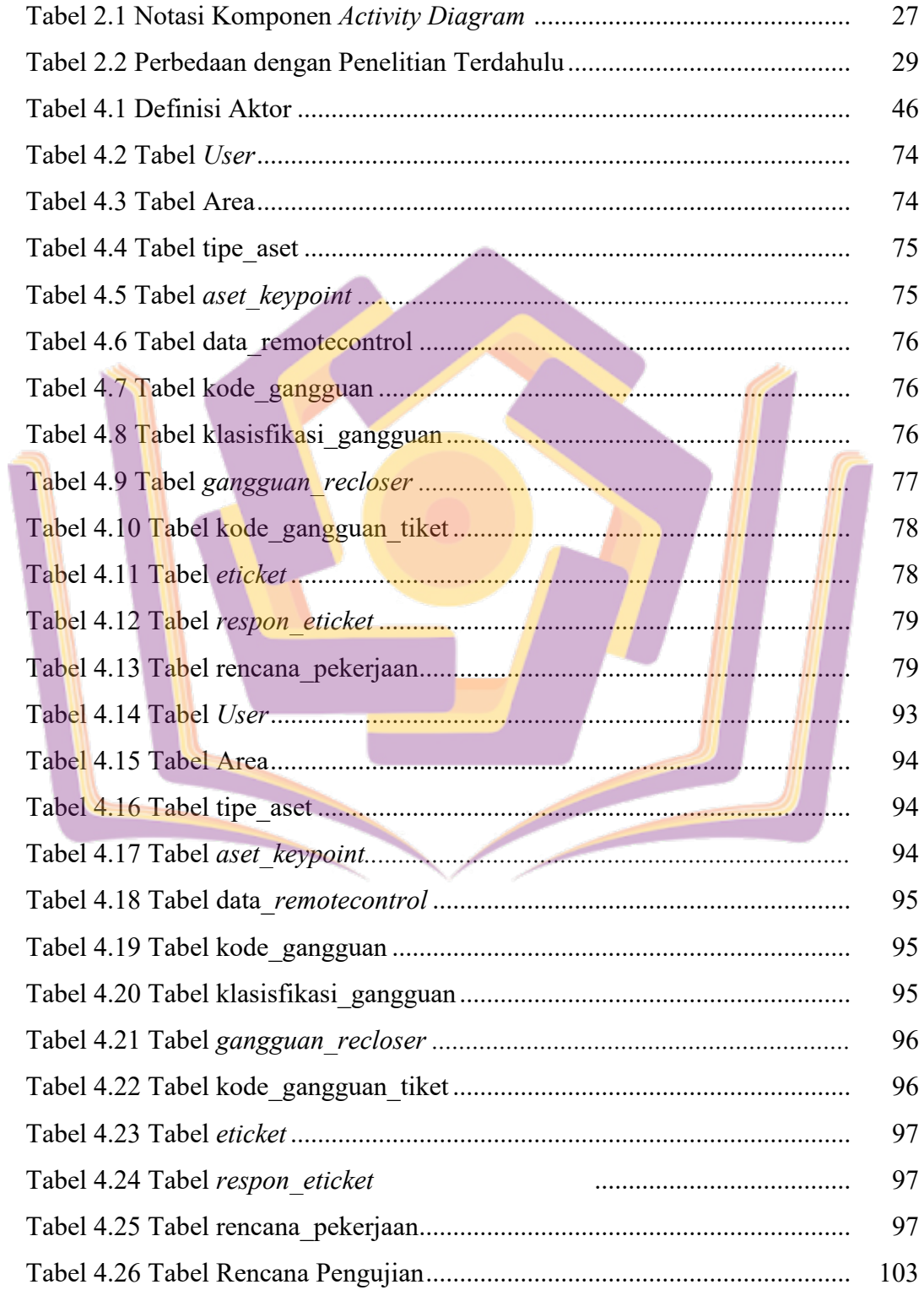

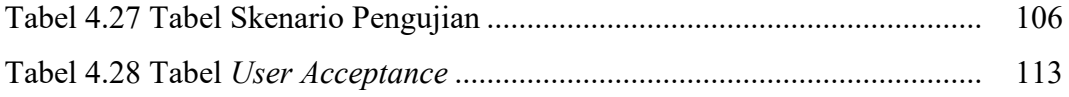

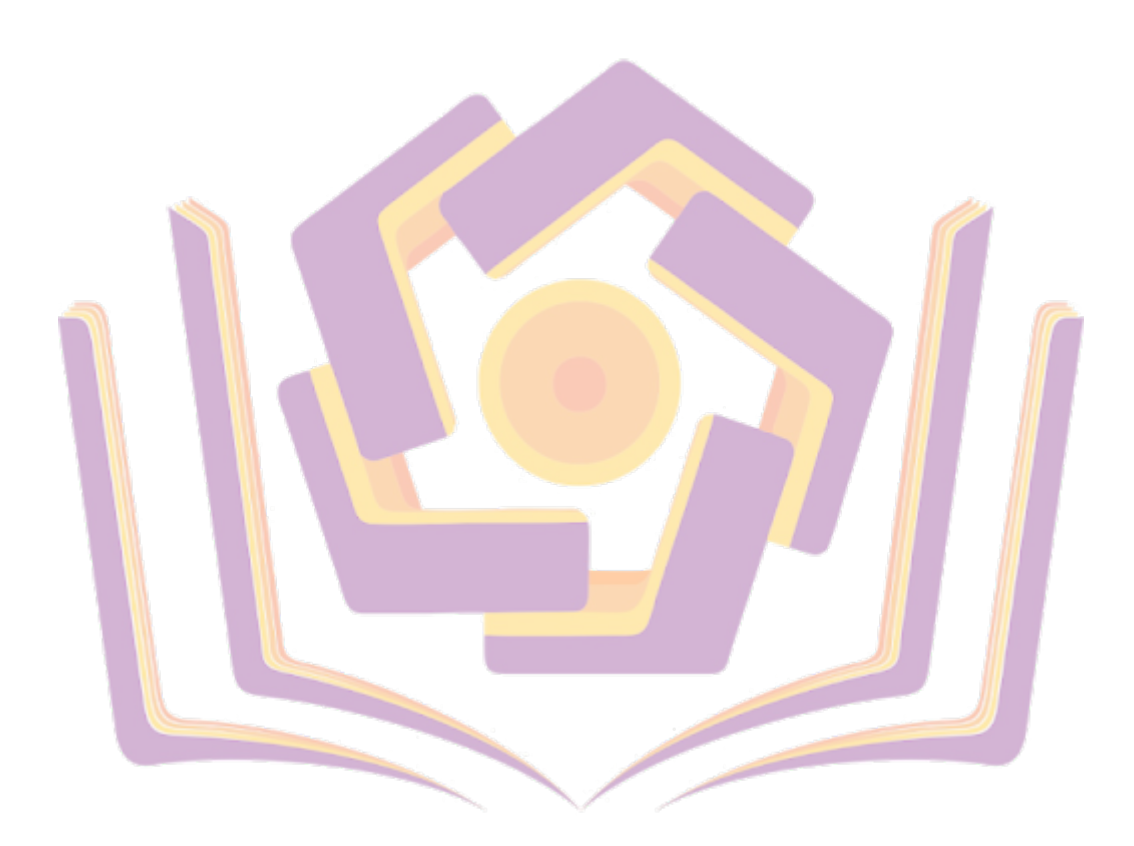

## **DAFTAR GAMBAR**

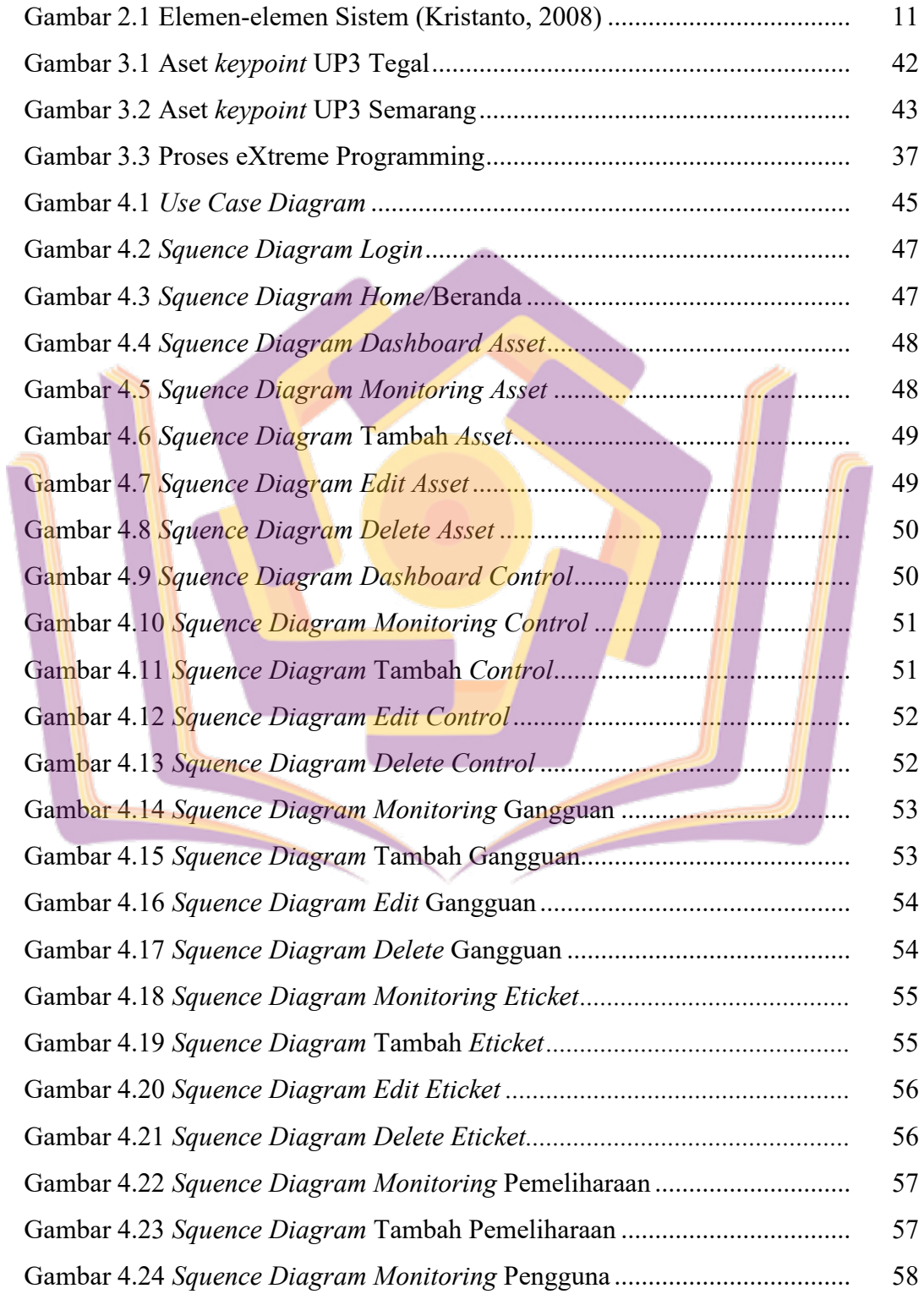

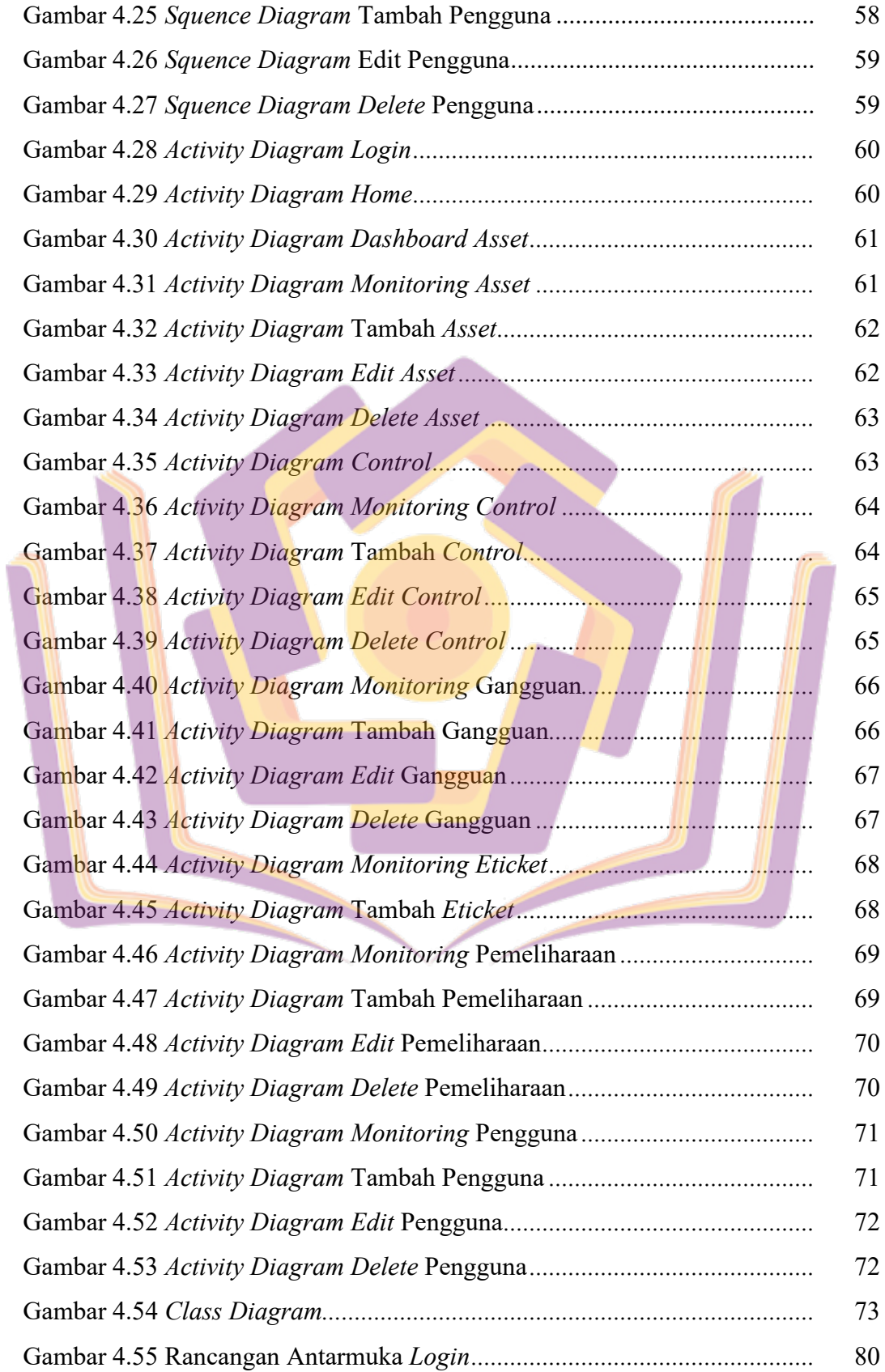

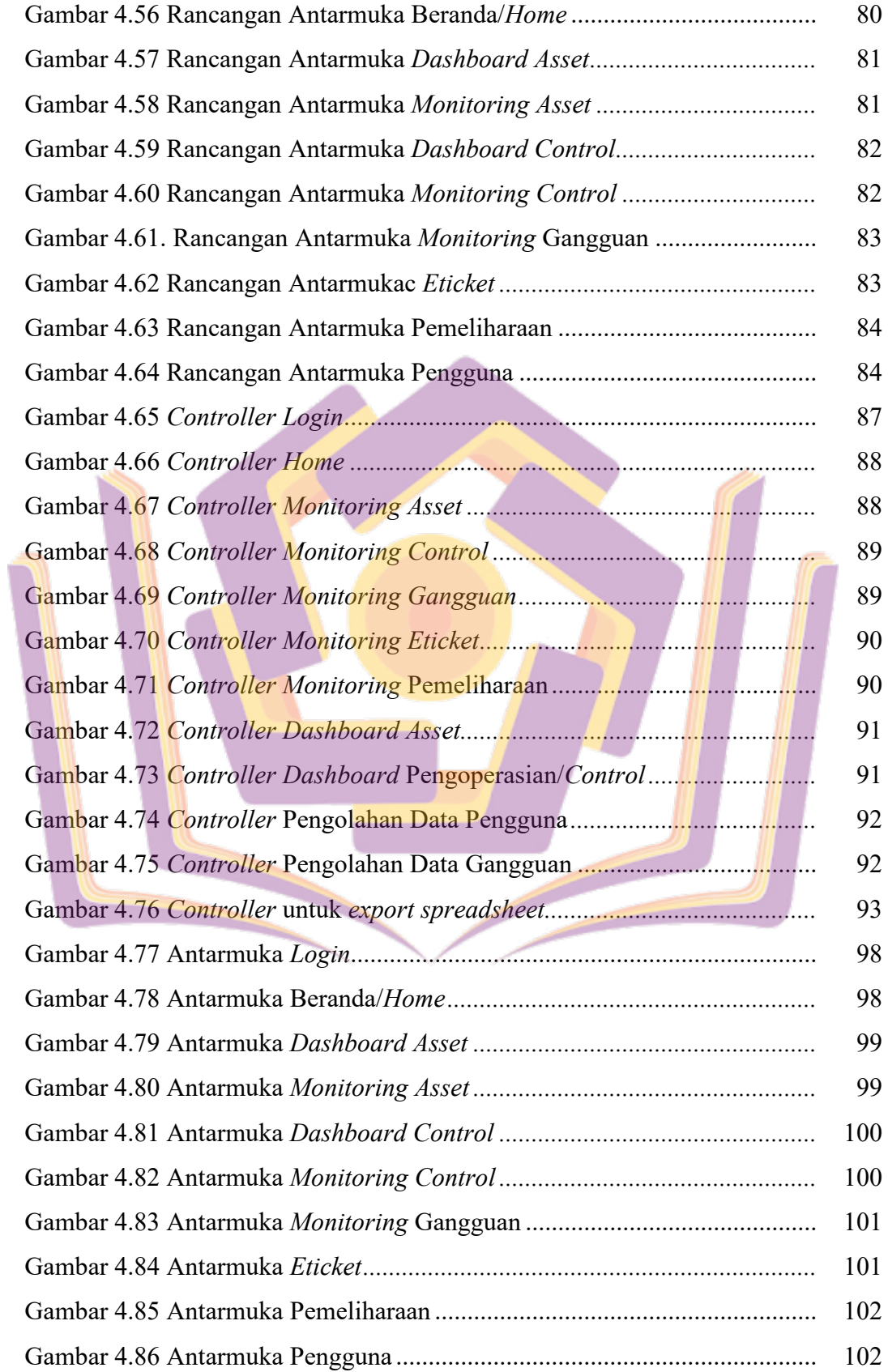

## **DAFTAR LAMPIRAN**

- Lampiran 1. Hasil Wawancara
- Lampiran 2. Kartu Bimbingan Skripsi
- Lampiran 3. Form Kuisoner

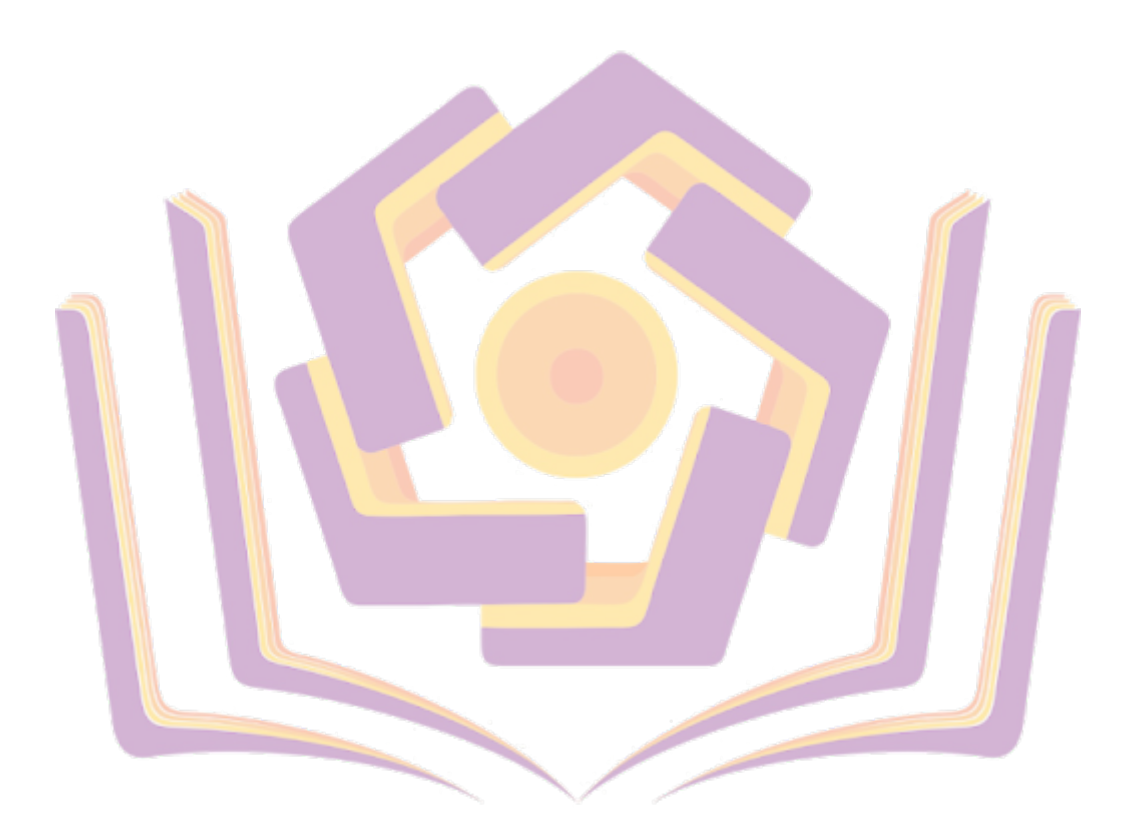